# **QGIS Application - Bug report #5966 Adding values in a field of type "real" in a MSSQL table**

*2012-07-06 07:24 AM - Franck-Yves DABIN*

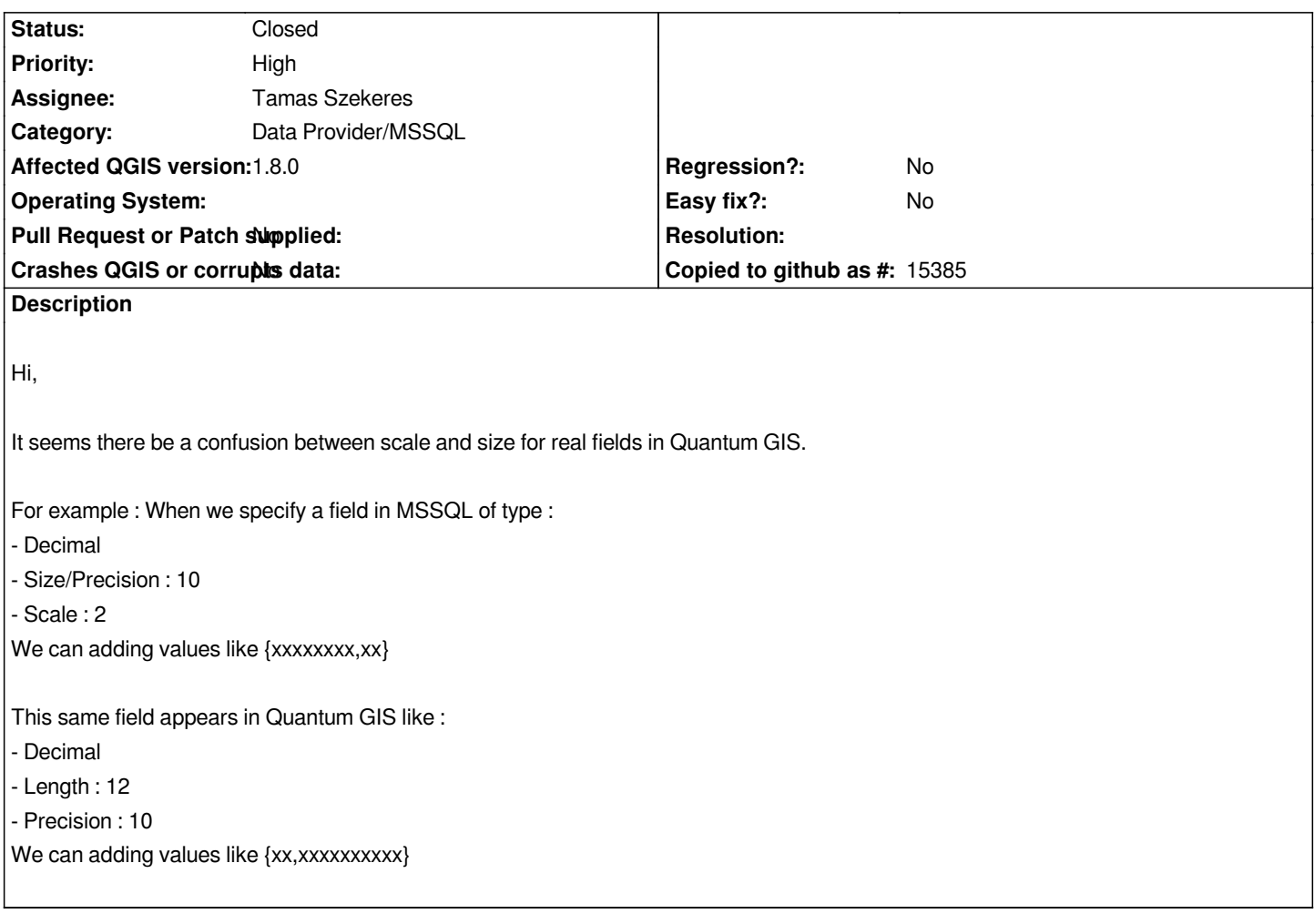

# **Associated revisions**

# **Revision b1efd479 - 2013-07-17 10:51 PM - Jürgen Fischer**

- *introduce qgsDoubleToString for format double with maximum precision*
- *usage in mssql provider fixes #7638*
- *read precision in mssql provider (fixes #5966)*
- *commit errors are only shown once*

#### **History**

## **#1 - 2012-09-04 11:52 AM - Paolo Cavallini**

*- Target version changed from Version 1.8.0 to Version 2.0.0*

## **#2 - 2013-01-22 09:16 PM - Nathan Woodrow**

- *Priority changed from Normal to High*
- *Assignee set to Tamas Szekeres*

#### **#3 - 2013-07-17 01:52 PM - Jürgen Fischer**

*- Status changed from Open to Closed*

*Fixed in changeset commit:"b1efd47961260f58e3536f1916dab196f3ed8d15".*